# Betriebsanleitung Industrie-PC MIC3210

## Sicherheitshinweise

beenden der Software

Alle Anlagenteile abschalten

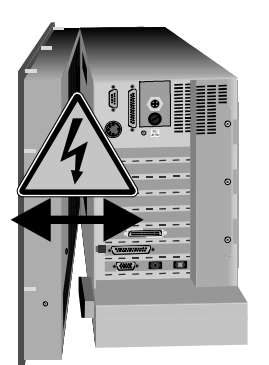

Keine Teile unter Spannung austauschen

#### Abschalten des PCs nur nach Bevor der Industrie-PC abgeschaltet werden darf muß die laufende Software regulär beendet werden.

Ansonsten können Daten auf der Festplatte verloren gehen. Lesen Sie dazu den Abschnitt "Ausschalten".

Vor dem Öffnen des PC-Gehäuses und immer, wenn der PC nicht für Steuerungszwecke eingesetzt wird, beispielsweise während der Funktionsprüfung nach einer Reparatur, müssen zuerst alle dann den Feldbus abkoppeln Anlagenteile abgeschaltet und danach der Industrie-PC von der Anlage abgekoppelt werden.

> Die Abkopplung geschieht durch Abziehen der Stecker des Feldbusanschlusses. Bei PCs mit NC-Rückwand müssen zusätzlich alle Steckverbinungen auf der Rückwand gelöst werden.

Abgeschaltete Anlagenteile müssen gegen Wiedereinschalten aesichert werden.

Das LC-Display im Industrie-PC wird je nach Displaytyp mit einer Spannung von bis zu 1000 V betrieben. Daher ist zu beachten:

Bevor der vordere Teil des Gehäuses geöffnet wird, muß die Versorgungsspannung abgeschaltet werden.

#### Beim Ein- und Ausbau von Komponenten muß die Versorgungsspannung abgeschaltet werden.

Durch Montagearbeiten im PC kann Schaden entstehen:

- wenn Metallgegenstände wie Schrauben oder Werkzeug auf in Betrieb befindliche Leiterplatten fallen
- wenn PC-interne Verbindungskabel während des Betriebs abgezogen oder eingesteckt werden
- wenn Steckkarten bei eingeschaltetem PC aus- oder eingebaut werden.

#### Anforderungen an den Betreiber

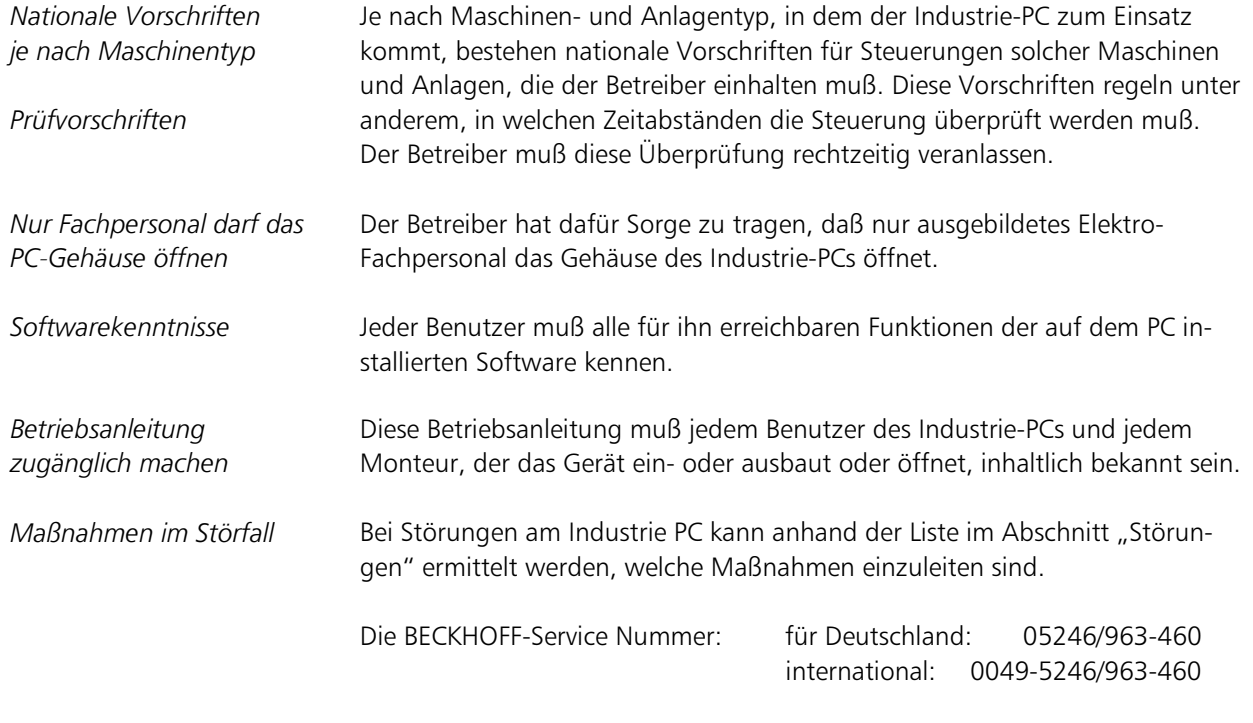

### Anforderungen an den Benutzer

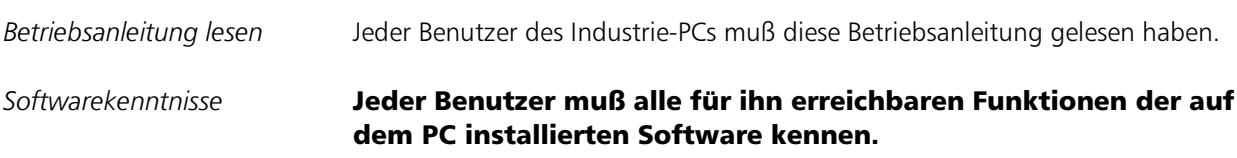

### Bestimmungsgemäße Verwendung

Der Modulare Industrie Computer MIC3210 ist für den industriellen Einsatz in der Maschinen- und Anlagentechnik konzipiert. In einem 19 Zoll Einbaugehäuse ist ein vollständiger, IBM kompatibler PC mit Mainboard, Festplatte, Diskettenlaufwerk, maschinengerechter Tastatur und LC-Display aufgebaut.

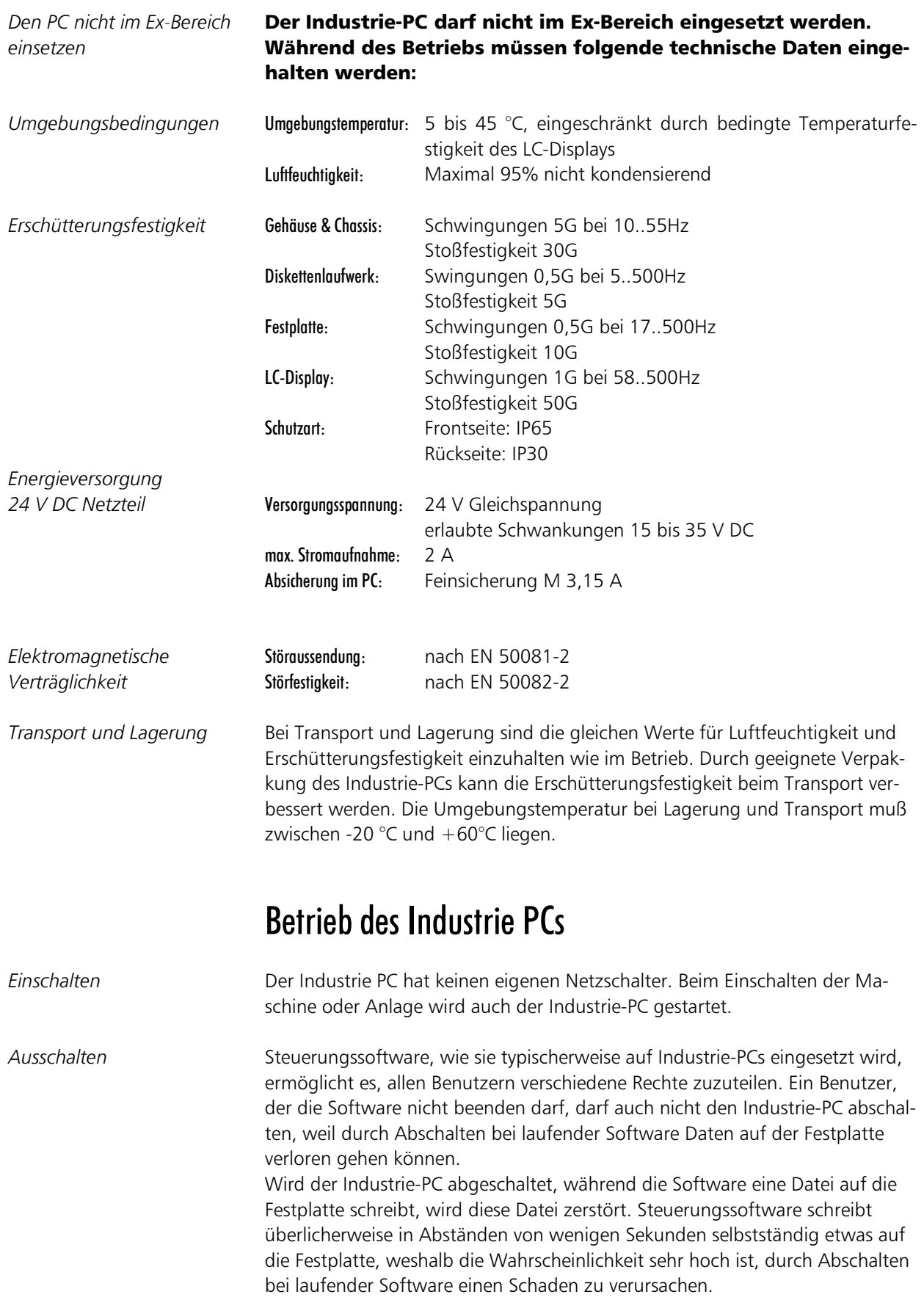

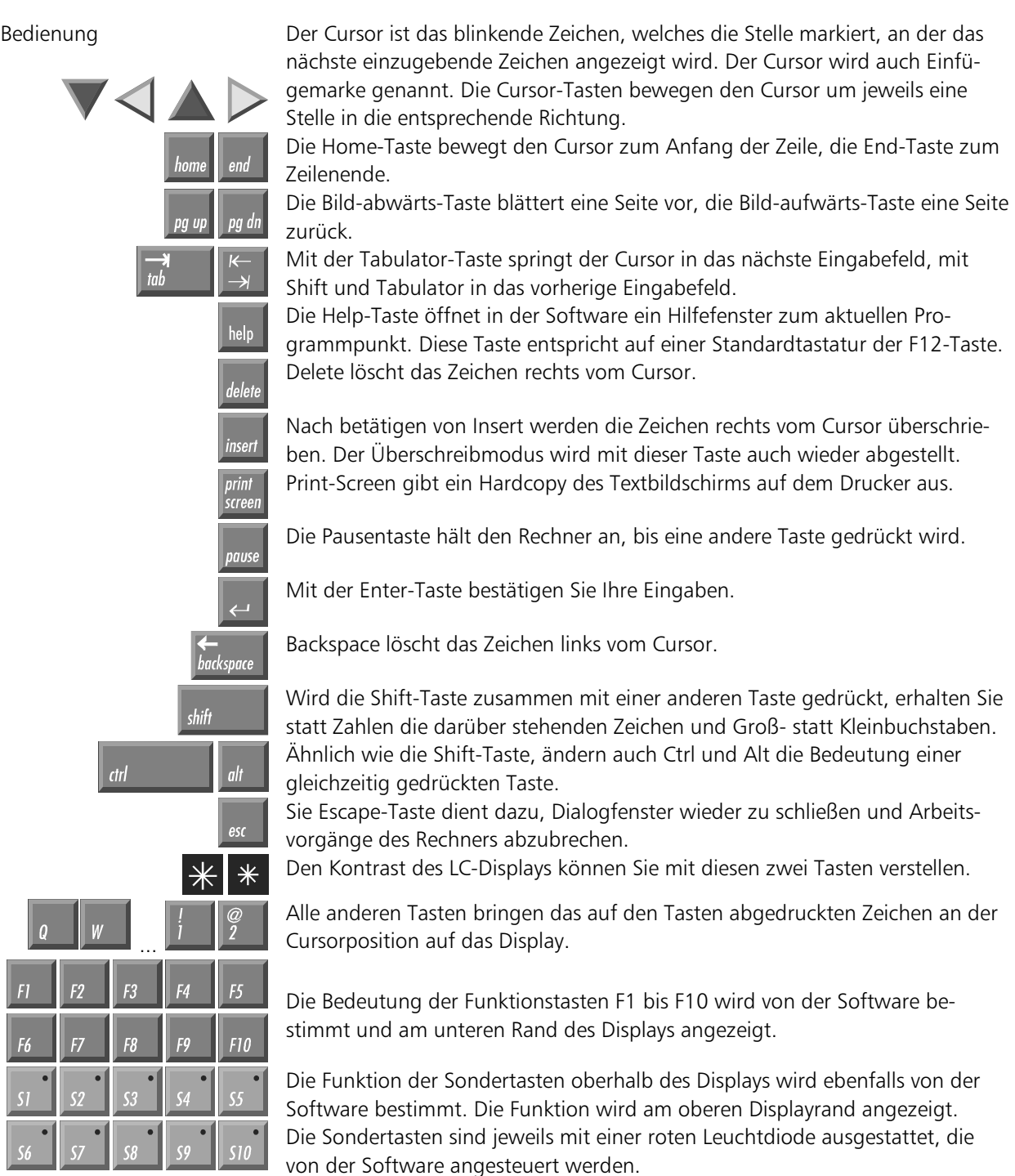

I

#### *Notfallmaßnahmen* **18 Im Fall eines Brandes ist der Industrie-PC mit Pulver oder Stick**stoff zu löschen.

# Wartung und Instandhaltung

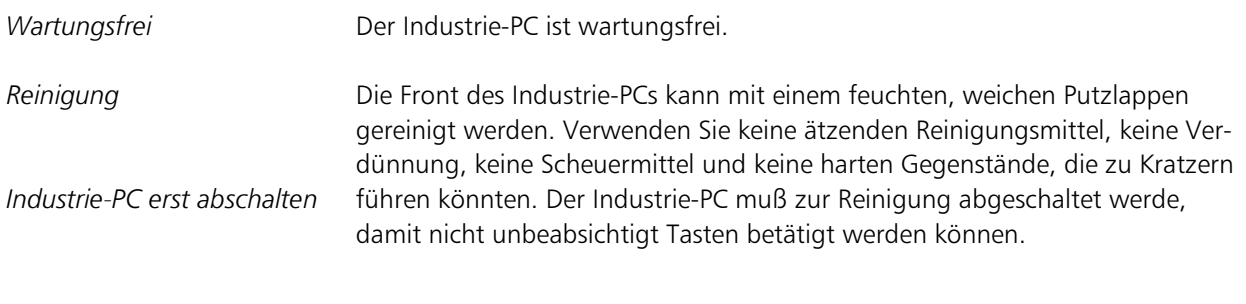

### Entsorgung

Industrie-PC ausbauen und zerlegen *Nationale Elektronik-Schrott-*Verordnung beachten

Zur Entsorgung muß das Gerät ausgebaut und vollständig zerlegt werden. Gehäuseteile können dem Metallrecycling zugeführt werden. Elektronik-Bestandteile wie Display, Laufwerke und Leiterplatten sind entsprechend der nationalen Elektronik-Schrott-Verordnung zu entsorgen.

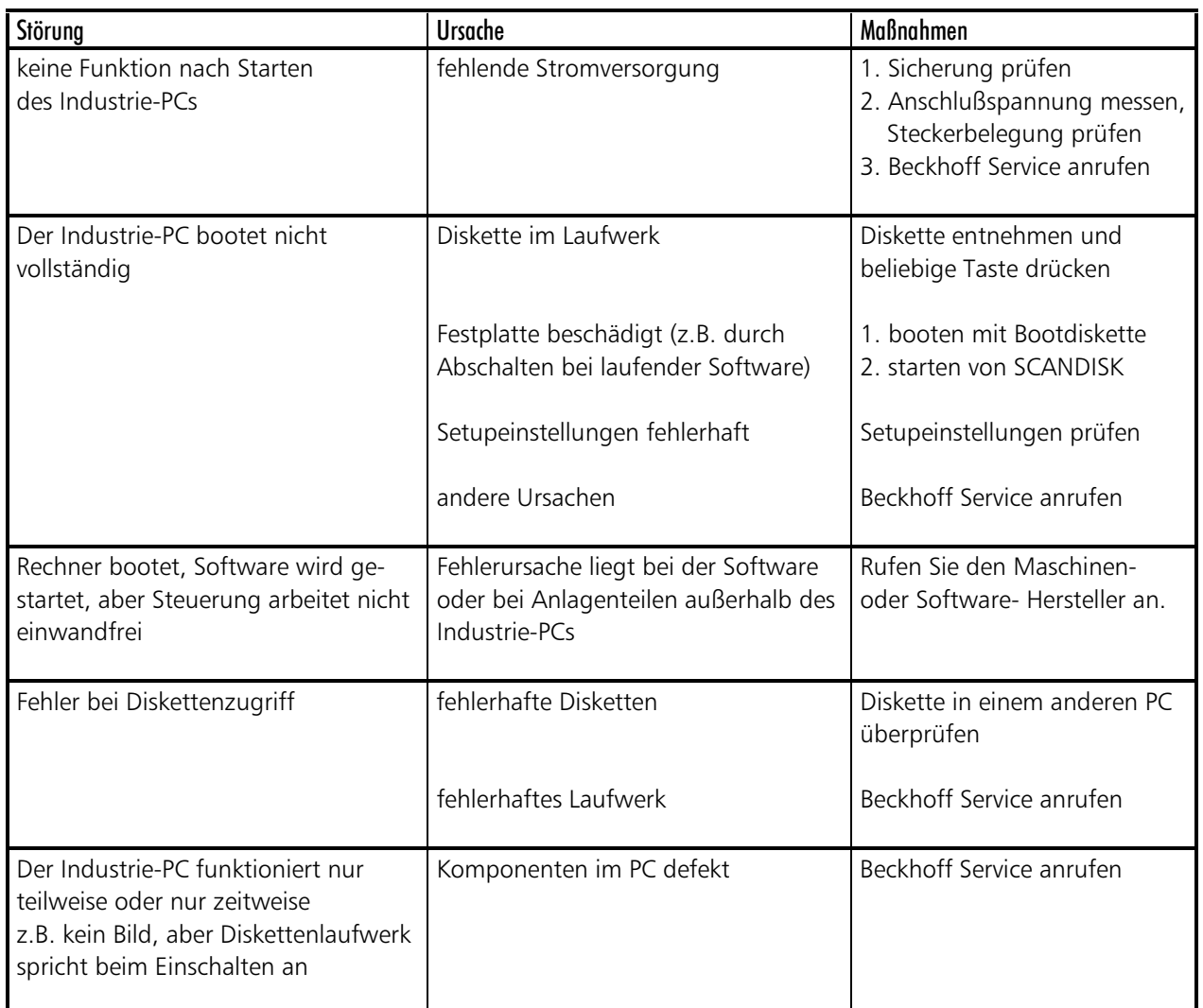

#### Störungen